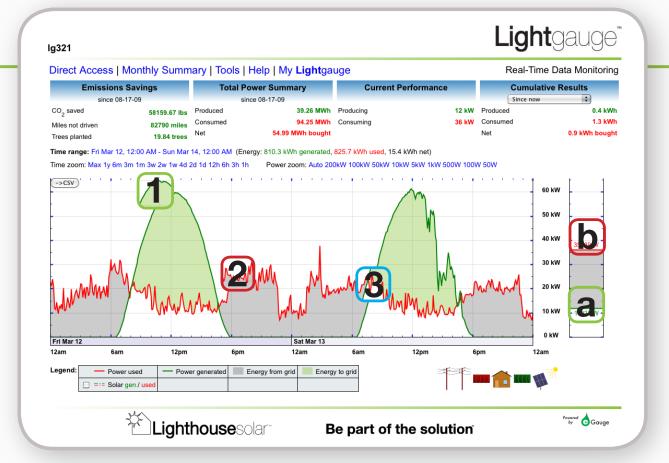

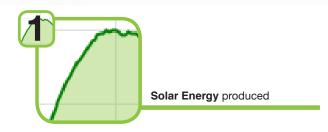

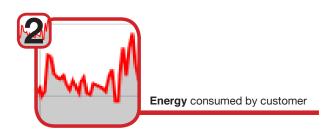

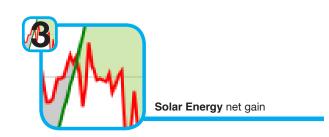

## **Light**gauge

The screenshot above shows the homescreen of the **Light**gauge Data Monitoring system, which is accessed through a web browser. Some of the important features of the homescreen are the graph, power meter and links.

The graph displays the historical data stored on your **Light**gauge. The solar power produced will display on the graph as a green line and the energy consumed by the house will display as a red line.

The *Power Meter* is located to the right of the graph and displays the current power consumption and current pv production. The power consumption is displayed in red and the power production is displayed in green. This meter will fluctuate as the consumption and production of energy changes.

## Real-time live electrical data:

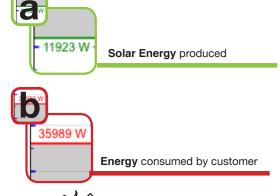

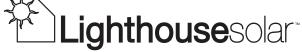